Stand: Januar 2024

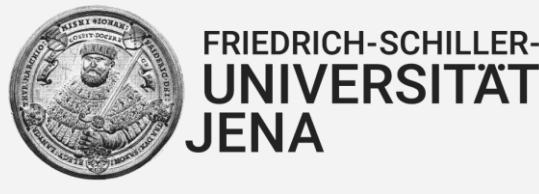

## **Freigabeerklärungen**

Von der prüfenden Person konkret festzulegender Geltungsbereich (*z.B. Thema, Veranstaltung, Zeitraum*):

Die folgenden Tools müssen nicht als Hilfsmittel deklariert werden und dürfen zur Erstellung von Seminar- und Abschlussarbeiten genutzt werden, auch wenn sie KI-gestützt sind:

- Textverarbeitungsprogramme, z. B. Word oder OpenOffice Writer
- Tabellenkalkulation, z. B. Excel oder LibreOffice Calc
- Rechtschreib- und Grammatikprüfung sowie -korrektur inkl. Werkzeugen in Textverarbeitungsprogrammen, z. B. DeepKomma
- Suchmaschinen
- Digitale Wörterbücher und Thesaurus
- Mindmap-Tools
- Recherchetools, z. B. wissenschaftliche Literatursuche via PubMed
- Recherchetools, die keine Ideen generieren, z. B. wissenschaftliche Literatursuche via Google **Scholar**
- *eigene Erweiterungen...*

Seminar- und Abschlussarbeiten sollen zuvorderst die Gedanken, Ideen und Erkenntnisse der Verfasserin bzw. des Verfassers beinhalten. Es muss klar erkennbar sein, ob und an welchen Stellen diese durch generierende KI ergänzt wurden. Im Folgenden finden Sie eine Auflistung der für die betroffene Prüfung erlaubten KI-Werkzeuge und wie deren Einsatz zu kennzeichnen ist. Die Dokumentation soll in einem separaten KI-Quellenverzeichnis erfolgen.

## Erlaubte Werkzeuge:

- ☐ **Textgenerierende** KI-Werkzeuge: Die wörtliche oder inhaltliche Übernahme aus KI-generierten Textquellen (einschließlich Quellcodes, mathematischen Ausdrücken etc.) ist erlaubt.
- ☐ **Bildgenerierende** KI-Werkzeuge: Die direkte Übernahme aus KI-generierten Bildquellen ist erlaubt.
- ☐ **Bildverarbeitende** KI-Werkzeuge: Die direkte Übernahme aus Bildquellen, die mittels KI-Werkzeug weiterverarbeitet werden, ist erlaubt.
- ☐ **Übersetzung** durch KI-Werkzeuge: Die wörtliche Übernahme aus KI-generierten Übersetzungen ist erlaubt.
- ☐ *eigene Erweiterungen*...

Zur Dokumentation des KI-Einsatzes ist mindestens die Bezeichnung des verwendeten Werkzeugs und die Version erforderlich. Darüber hinaus sind die folgenden Angaben zu machen:

- ☐ Angabe der direkt übernommenen Generate des KI-Werkzeugs.
- ☐ Zeit und Datum der Nutzung des Werkzeugs.
- ☐ Die vollständige Eingabe in das Werkzeug, z. B. durch Prompts.
- ☐ Die vollständige Ausgabe des Werkzeugs.
- ☐ Falls vorhanden: Die Internetadresse, unter der das Werkzeug aufgerufen wurde.
- ☐ *eigene Erweiterungen*…

Bei der mehrstufigen Nutzung von KI-Werkzeugen in Form einer Sequenz von Überarbeitungen eines Inhalts sind alle Zwischenschritte einzeln zu dokumentieren. Dies, sowie Ein- und Ausgabe, können ggf. mit Links zu unveränderlichen Chatprotokollen sichergestellt werden.